## **Exercice 1**

Compare les nombres avec < ou > :

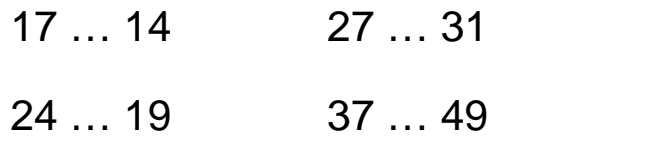

Calcule :

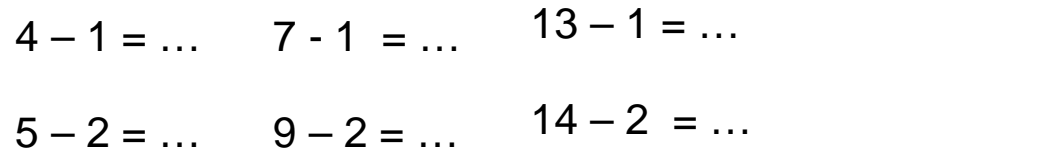

## **Exercice 2**

Complète :

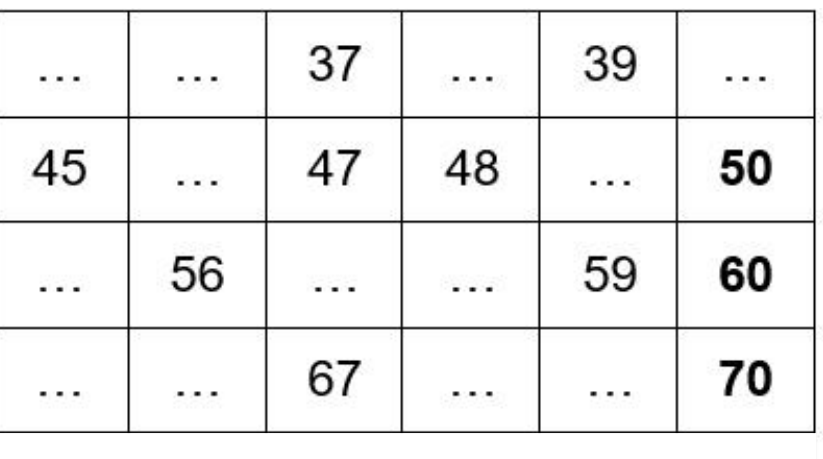